# Local definitions for MARS

Sébastien Villaume Manuel Fuentes, Baudouin Raoult, Tiago Quintino Second Workshop for MARS administrators 7-8 March 2016

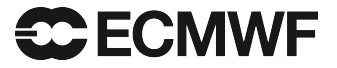

### roadmap

- Find out your centre number code
- Add stuff in definitions/grib1
- Add stuff in definitions/grib2
- Add stuff in definitions/mars
- Don't start from scratch, look at other centres local definitions

## In GRIB edition 1

- Create your "tables 2" versions
- Eventually add local table 3 and table 5 (local table 3 very important!)
- Generate your localConcepts: paramId.def, name.def, etc.
- Eventually add some customizations for MARS and grib\_ls labelling
- Hack some files otherwise it does not work :)

## In GRIB edition 2

- Add eventually your local tables but try to use the WMO master tables everytime it is possible
- Generate your localConcepts: paramId.def, name.def, etc.
- Eventually add some customizations for MARS and grib\_ls labelling
- Hack some files otherwise it does not work :)

### LocalConcepts grib1 vs grib2 (in 1.14.5)

 $\cdot$  In GRIB 1:

```
#Maximum temperature at 2 metres in the last 24 hours
'51' = 6table2Version = 128;
         indicatorOfParameter = 51 ;
 }
```
 $\cdot$  In GRIB-2:

```
#Maximum temperature at 2 metres in the last 24 hours
'51' = {discipline = 0;
        parameterCategory = 0;
        parameterNumber = 0 ;
        scaleFactorOfFirstFixedSurface = 0 ;
        typeOfStatisticalProcessing = 2;
        scaledValueOfFirstFixedSurface = 2 ;
         typeOfFirstFixedSurface = 103 ;
        LengthOfTimeRange = 24;
        IndicatorOfUnitForTimeRange = 1;
 }
```
## Live session

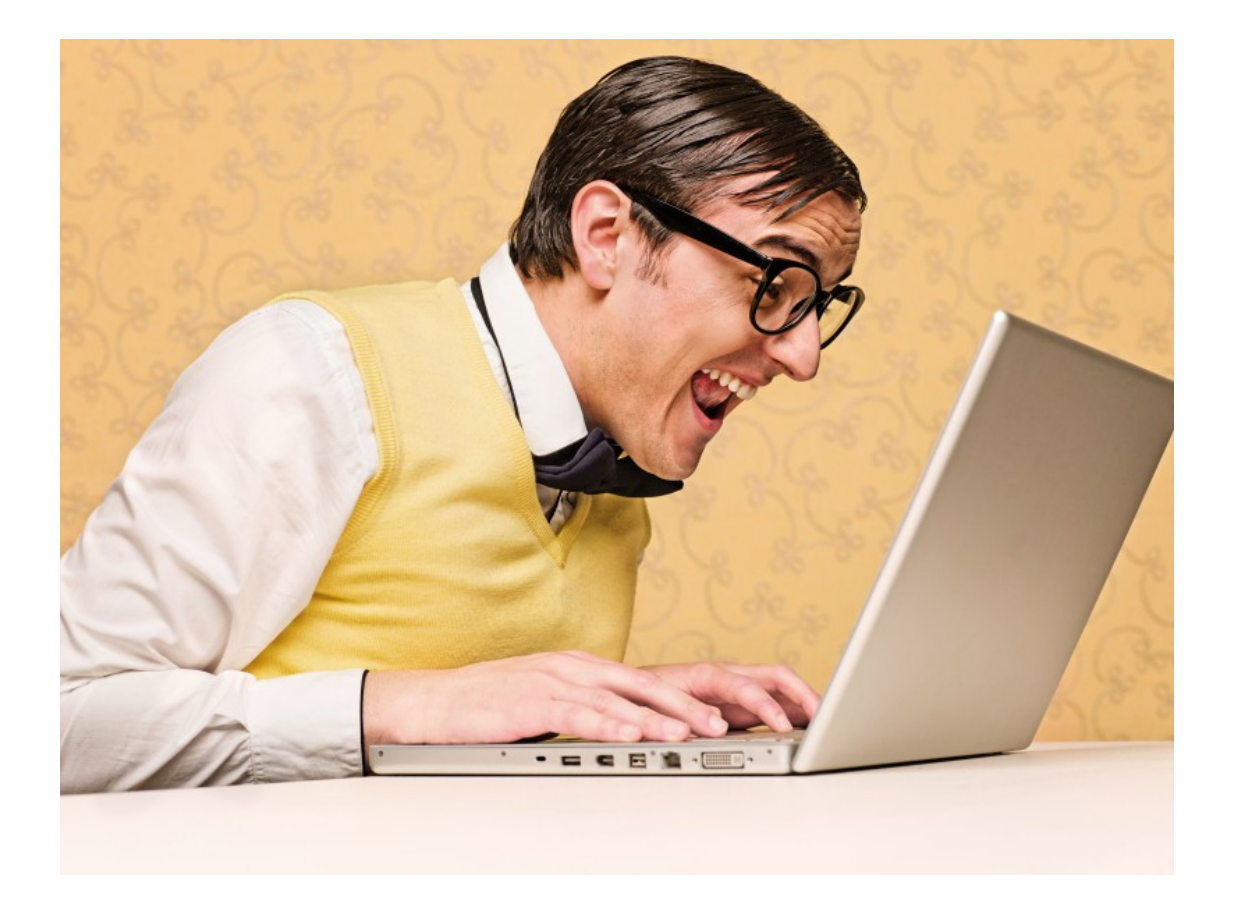

#### Basic constructs

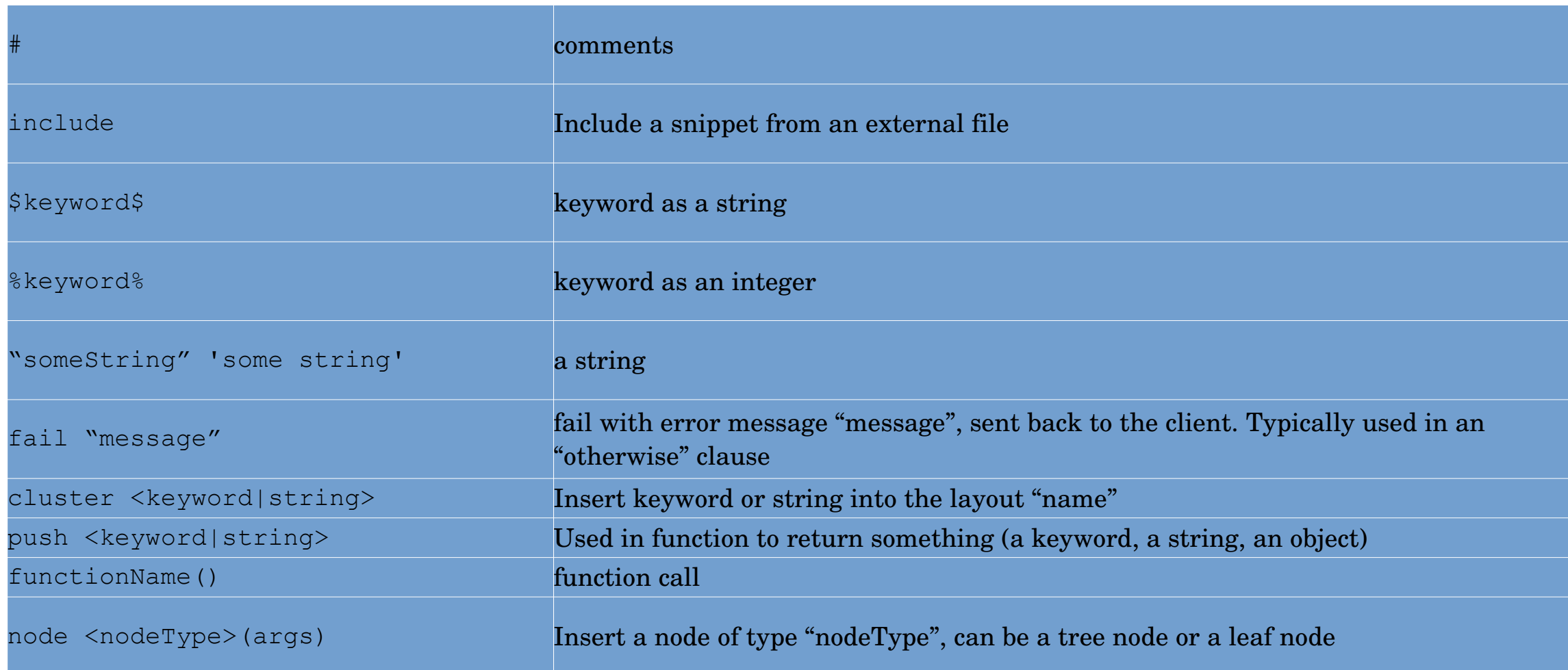